### **1 Методические указания по организации входного контроля**

Для входного контроля проводится предварительное анкетирование. Примерные вопросы анкетирования:

- 1. Что такое HTML?
- 2. Какой атрибут тега BОDY позволяет задать цвет фона страницы?
- 3. Какой тег позволяет создавать нумерованные списки?
- 4. Какай тег определяет заголовок документа HТМL?
- 5. Какой тег определяет тело документа HТМL?
- 6. Какой атрибут тега ВОDY позволяет изменять цвет "активных" гиперссылок?
- 7. Как создавать прокручивающиеся списки в формах?
- 8. В какой тег заключается название Web-страницы?
- 9. Каким тегом задается вставка изображения на Web-страницу?
- 10. Каким тегом задается вставка гиперссылки на Web-страницу?
- 11. Каким тегом задается цвет текста на Web-странице?
- 12. Каким тегом задается метка на Web-странице?
- 13. Что представляет собой документ HTML?
- 14. Как называется программа для просмотра гипертекстовых страниц?
- 15. Какие теги помещают название документа в оглавление программы просмотра Webстраниц?
- 16. Какие теги задают размер заголовка?
- 17. Какие теги создают абзац в документе?
- 18. Что такое JavaScript?
- 19. Где в документе может располагаться тег script по стандарту HTML?
- 20. JavaScript используется для разработки Web-приложений на стороне сервера или клиента?
- 21. Как задать массив из элементов "a", "b" в JavaScript?
- 22. Как считать свойство *b* объекта *a* в JavaScript?
- 23. Какой оператор служит для создания нового экземпляра класса однотипных объектов?
- 24. Какой метод позволяет изменять порядок элементов массива на противоположный в JavaScript?
- 25. Какой тег сообщает браузеру, что текст является языком сценария?
- 26. На каком языке программирования Вы бы хотели научиться создавать сайты (Python, C#, php, JavaScript)?
- 27. Владеете ли Вы технологией объектно-ориентированного программирования?
- 28. Что понимается под наследованием в объектно-ориентированном программировании?
- 29. Что понимается под полиморфизмом в объектно-ориентированном программировании?
- 30. Что понимается под инкапсуляцией в объектно-ориентированном программировании?
- 31. Какие языки программирования высокого уровня Вы изучали?

# **2 Методические указания по подготовке к занятиям лекционного типа**

Изучение дисциплины требует систематического и последовательного накопления знаний, поэтому слушателям рекомендуется перед очередной лекцией просмотреть по конспекту материал предыдущей. При затруднениях в восприятии материала следует обращаться к основным литературным источникам, лектору или интернет источнику, предложенному в списке.

# **3 Методические указания по подготовке к лабораторным занятиям**

Методические рекомендации по выполнению лабораторных работ имеют следующую структуру:

- тема лабораторной работы;
- цели проведения лабораторного занятия по соответствующим темам;

- задания состоят из выполнения индивидуальных вариантов задач, примеров; - контрольные вопросы; - рекомендуемая литература.

Для выполнения лабораторных работ необходимо дать ответы на контрольные вопросы, которые помогут выполнить поставленные задачи.

Уровень сложности выполненных работ зависит от возможности слушателя и может усложняться. Для реализации заданий в более сложной форме необходимо ознакомиться с существующими видео, ссылки на которые имеются в методических рекомендациях к самостоятельным работам.

### **Лабораторная работа № 1. Описание требований заказчика к ИР**

**Цель работы:** определить основные требования к сайту для реализации заданий предметной области.

### **Порядок выполнения лабораторной работы**

- 1. Изучить предметную область.
- 2. Разработать требования к Web-приложению по варианту задания:

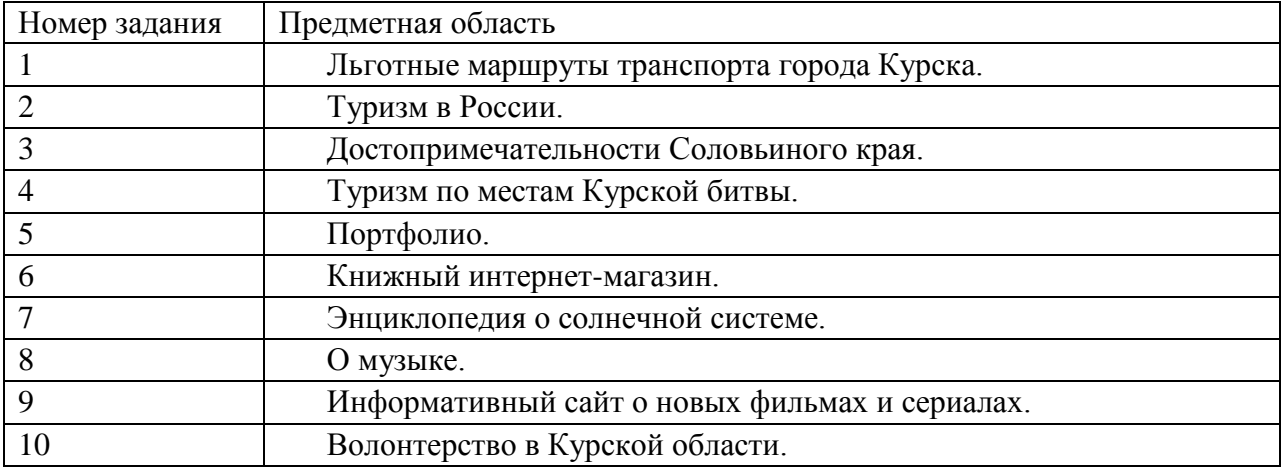

### **Контрольные вопросы**

- 1. Основные требования к структуре сайта.
- 2. Эргономические требования к созданию сайта.
- 3. Функциональные требования.

## **Литература**

- 1. Прохоренок, Н. А. HTML, JavaScript, PHP и MySQL. Джентльменский набор Webмастера / Н. А. Прохоренок. –СПб.: БХВ-Петербург, 2010. – 912 с.: ил. + Видеокурс (на CD-ROM).
- 2. Мэтьюз, М. Динамическое веб-программирование / М. Мэтьюз, Дж. Кронан М. Мэтьюз: Эксмо, 2010. – 383 с.
- 3. Мухаметзянов, Р.Р. Основы программирования на Java / Р.Р. Мухаметзянов.– Набережные Челны: Изд-во НГПУ, 2017.

### **Лабораторная работа № 2. Применение языка гипертекстовой разметки HTML**

**Цель работы:** изучение основных синтаксических конструкций языка гипертекстовой разметки.

### **Порядок выполнения лабораторной работы**

- **1.** Разработать структуру приложения согласно своему варианту задания.
- **2.** Создать простейший HTML-файл. Сохранить его.
- **3.** Используя различные теги, рассмотреть варианты расположения текста на странице.
- **4.** Изменить размеры символов на странице и установить текущий шрифт.
- **5.** Создать документ, содержащий списки и таблицы.
- **6.** Разместите графический(ие) объекты на Web-странице.
- **7.** Установите фоновое изображение на Web-странице.
- **8.** Создайте бегущую строку.

### **Контрольные вопросы**

- 1. Разделы документа HTML, НЕАD, BODY.
- 2. Шапка документа HTML. Теги BASE, ISINDEX, LINK, SCRIPT, STYLE, META.
	- 3. Тело HTML-документа. Элементы текстового и блочного уровня.
	- 4. Теги логического форматирования HTML документа.
	- 5. Физическое форматирование HTML документа.
	- 6. Структурное форматирование HTML документа.
	- 7. Спецсимволы в HTML документе.
	- 8. Гиперссылки в HTML документе.
- 9. HTML-списки: нумерованные, маркированные, вложенные, списки определений.
	- 10. HTML-теги для создания таблиц, их атрибуты.
	- 11. Изображения в HTML. Карты изображений.
	- 12. Принципы работы фреймов. Создание HTML-страницы с фреймами
	- 13. Фреймы и их атрибуты. Теги FRAMESET, FRAME, NOFRAMES.
	- 14. Взаимодействие фреймов. Плавающие фреймы.
	- 15. Аудио и видео на HTML-странице.
	- 16. HTML. формы и их атрибуты. POST и GET запросы.
	- 17. Основные элементы управления HTML-форм.
	- 18. Кодирование цвета в HTML документе.
	- 19. Задание размеров в HTML-документе.
	- 20. Инструментальные средства разработки HTML-документов.

## **Литература**

- 1. Прохоренок, Н. А. HTML, JavaScript, PHP и MySQL. Джентльменский набор Webмастера / Н. А. Прохоренок. –СПб.: БХВ-Петербург, 2010. – 912 с.: ил. + Видеокурс (на CD-ROM).
- 2. Мэтьюз, М. Динамическое веб-программирование / М. Мэтьюз, Дж. Кронан М.

Мэтьюз: Эксмо, 2010. – 383 с.

3. Мухаметзянов, Р.Р. Основы программирования на Java / Р.Р. Мухаметзянов.– Набережные Челны: Изд-во НГПУ, 2017.

**Лабораторная работа № 3. Оформление сайтов с использованием CSS** 

**Цель работы:** изучение основных способов подключения таблиц CSS**.** 

## **Порядок выполнения лабораторной работы**

1. Рассмотреть различные способы связывания документа и таблицы стилей:

• Связывание (позволяет использовать одну таблицу стилей для форматирования многих страниц HTML);

• Внедрение (позволяет задавать все правила таблицы стилей непосредственно в самом документе);

• Встраивание в теги документа (позволяет изменять форматирование конкретных элементов страницы);

• Импортирование (позволяет встраивать в документ таблицу стилей, расположенную на сервере).

2. Разработать авторскую таблицу CSS и связать ее с исходным документом различными способами.

## **Контрольные вопросы**

1. Каскадные таблицы стилей (CSS). Правила CSS. Стили и селекторы. Базовый синтаксис CSS.

2. Способы встраивания таблиц стилей в HTML-документ. Связанные, глобальные и внутренние стили.

3. Значения стилевых свойств. Строки, числа, проценты, размеры, цвета, адреса, ключевые слова.

- 4. Селекторы тегов.
- 5. Селекторы классов. Одновременное использование разных классов.
- 6. Селекторы идентификаторов.
- 7. Контекстные (вложенные) селекторы.
- 8. Соседние селекторы.
- 9. Дочерние селекторы.
- 10. Селекторы атрибутов. Атрибуты со значением.
- 11. Универсальный селектор.
- 12. Селекторы псевдоклассов.
- 13. Селекторы псевдоэлементов.
- 14. Группирование селекторов.
- 15. Наследование CSS-свойств.
- 16. Каскадирование таблиц стилей.
- 17. Свойства CSS для шрифтов и текста.
- 18. Свойства CSS для полей, отступов и границ.

19. Свойства CSS для фона и цвета.

20. CSS-позиционирование: статическое, абсолютное, фиксированное и относительное размещение.

- 21. Принципы табличной верстки веб-сайта.
- 22. Принципы блочной верстки веб-сайта.
- 23. Верстка веб-сайта на основе графического макета.
- 24. Роль CSS в веб-приложениях.
- 25. Инструментальные средства разработки CSS-таблиц.

### **Литература**

- 1. Прохоренок, Н. А. HTML, JavaScript, PHP и MySQL. Джентльменский набор Webмастера / Н. А. Прохоренок. –СПб.: БХВ-Петербург, 2010. – 912 с.: ил. + Видеокурс (на CD-ROM).
- 2. Мэтьюз, М. Динамическое веб-программирование / М. Мэтьюз, Дж. Кронан М. Мэтьюз: Эксмо, 2010. – 383 с.
- 3. Мухаметзянов, Р.Р. Основы программирования на Java / Р.Р. Мухаметзянов.– Набережные Челны: Изд-во НГПУ, 2017.

**Лабораторная работа № 4. Основные синтаксические конструкции языка JavaScript Цель работы:** изучение основных способов разработки динамических сайтов на основе JavaScript.

### **Порядок выполнения лабораторной работы**

- 1. Разработать пример загрузки с сервера в определенное место страницы текстового контента.
- 2. Разработать пример загрузки с сервера в определенное место страницы списков.
- 3. Разработать пример загрузки с сервера в определенное место страницы табличной информации.
- 4. Разработать пример загрузки с сервера в определенное место страницы всей перечисленной выше информации в зависимости от выбора, сделанного пользователем.

### **Контрольные вопросы**

1. Общие сведения о JavaScript. Способы добавление сценариев JavaScript на вебстраницу.

2. Cинтаксис JavaScript. Символы-разделители и переводы строк. Комментарии. Литералы. Идентификаторы.

3. Переменные JavaScript и их область действия. Операторы языка JavaScript.

4. Типы данных в JavaScript.

5. Арифметические операторы JavaScript.

6. Логические операторы JavaScript.

7. Операторы сравнения JavaScript.

8. Операторы цикла и условного перехода JavaScript.

9. Ввод и вывод данных средствами JavaScript. Использование методов Alert, Prompt, Confirm.

10. Определение и использование функций JavaScript.

11. Массивы JavaScript. Объект Array. Индексированные и ассоциативные массивы. Обобщенные объекты.

12. Объект Math, его свойства и методы.

13. Объект String, его свойства и методы.

14. Объект Date, его свойства и методы.

15. Язык клиентских сценариев. Иерархия объектов клиентского JavaScript.

- 16. Объекты Location и History.
- 17. Объекты Window, Screen и Navigator.
- 18. Объектная модель документа.
- 19. Сценарии обработки событий. Объект Event и его атрибуты.
- 20. События мыши.
- 21. Клавиатурные события.
- 22. Cобытия фокуса ввода и другие события.
- 23. Доступ к значениям элементов форм.
- 24. Динамический HTML. Способы динамического формирования документов.
	- 25. Коллекция frames и динамическое создание фрейма.

### **Литература**

- 1. Прохоренок, Н. А. HTML, JavaScript, PHP и MySQL. Джентльменский набор Webмастера / Н. А. Прохоренок. –СПб.: БХВ-Петербург, 2010. – 912 с.: ил. + Видеокурс (на CD-ROM).
- 2. Мэтьюз, М. Динамическое веб-программирование / М. Мэтьюз, Дж. Кронан М. Мэтьюз: Эксмо, 2010. – 383 с.
- 3. Мухаметзянов, Р.Р. Основы программирования на Java / Р.Р. Мухаметзянов.– Набережные Челны: Изд-во НГПУ, 2017.

## **Лабораторная работа № 5. Создание формы регистрации и авторизации в Webприложении**

**Цель работы:** изучить сервисы безопасности-идентификацию и аутентификацию, управление доступом**.** 

### **Порядок выполнения лабораторной работы**

- 1. Разработать интерфейс пользователя «Идентификация и аутентификация».
- 2. Разработать интерфейс пользователя «управление доступом».

### **Контрольные вопросы**

1. Чем определяется стойкость подсистемы идентификации и аутентификации?

- 2. Минимальные требования к выбору пароля.
- 3. Назначение механизмов идентификации и аутентификации.
- 4. Аспекты классификации методов идентификации и аутентификации.

5. Как определить вероятность подбора пароля злоумышленником в течение срока его действия.

6. Выбором каких параметров можно повлиять на уменьшение вероятности подбора пароля злоумышленником при заданной скорости подбора пароля злоумышленником и заданном сроке действия пароля. **Литература** 

- 1. Прохоренок, Н. А. HTML, JavaScript, PHP и MySQL. Джентльменский набор Webмастера / Н. А. Прохоренок. –СПб.: БХВ-Петербург, 2010. – 912 с.: ил. + Видеокурс (на CD-ROM).
- 2. Мэтьюз, М. Динамическое веб-программирование / М. Мэтьюз, Дж. Кронан М. Мэтьюз: Эксмо, 2010. – 383 с.

3. Мухаметзянов, Р.Р. Основы программирования на Java / Р.Р. Мухаметзянов.– Набережные Челны: Изд-во НГПУ, 2017.

### **4Методические указания по выполнению самостоятельной работы**

Самостоятельная работа студентов включает в себя выполнение индивидуальных вариантов заданий к лабораторным работам, самостоятельное изучение отдельных вопросов по теме. По каждой теме учебной дисциплины студентам предлагается перечень заданий для самостоятельной работы.

Прилагаются основные вопросы для самостоятельного изучения

### **Тема 1. Основные инструментальные средства разработки Web- приложений. Принципы взаимодействия Web- приложений с пользователем**

### *Вопросы для самостоятельного изучения:*

- 1. Интернет [1, 2, 3].
- 2. История развития WWW [1, 2].
- 3. Назначение и структура Web- браузера [1, 2, 3].
- 4. Понятие URL.

### **Литература:**

- 1. Прохоренок, Н. А. HTML, JavaScript, PHP и MySQL. Джентльменский набор Webмастера / Н. А. Прохоренок. –СПб.: БХВ-Петербург, 2010. – 912 с.: ил. + Видеокурс (на CD-ROM).
- 2. Мэтьюз, М. Динамическое веб-программирование / М. Мэтьюз, Дж. Кронан М. Мэтьюз: Эксмо, 2010. – 383 с.
- 3. Национальный Открытый Университет «ИНТУИТ» [Электронный ресурс] Режим доступа:URL: https://www.intuit.ru/

## **Тема 2. Этапы разработки Web- приложений. Определение первоначальных требований заказчика к ИР и возможности их реализации**

#### *Вопросы для самостоятельного изучения:*

1. Провести анализ первоначальных требований заказчика к ИР [1, 2,3].

### **Литература:**

- 1. Прохоренок, Н. А. HTML, JavaScript, PHP и MySQL. Джентльменский набор Webмастера / Н. А. Прохоренок. –СПб.: БХВ-Петербург, 2010. – 912 с.: ил. + Видеокурс (на CD-ROM).
- 2. Мэтьюз, М. Динамическое веб-программирование / М. Мэтьюз, Дж. Кронан М. Мэтьюз: Эксмо, 2010. – 383 с.
- 3. Национальный Открытый Университет «ИНТУИТ» [Электронный ресурс] Режим доступа:URL: https://www.intuit.ru/

### **Тема 3. Язык гипертекстовой разметки HTML**

#### *Вопросы для самостоятельного изучения:*

1. Применение HTML-возможностей при разработке авторского приложения [1-7].

## **Литература:**

- 1. Прохоренок, Н. А. HTML, JavaScript, PHP и MySQL. Джентльменский набор Webмастера / Н. А. Прохоренок. –СПб.: БХВ-Петербург, 2010. – 912 с.: ил. + Видеокурс (на CD-ROM).
- 2. Мэтьюз, М. Динамическое веб-программирование / М. Мэтьюз, Дж. Кронан М. Мэтьюз: Эксмо, 2010. – 383 с.
- 3. Национальный Открытый Университет «ИНТУИТ» [Электронный ресурс] Режим доступа:URL: https://www.intuit.ru/
- 4. Web 2.0 программирование на языке Python [Электронный ресурс] Режим доступа: URL:https://openedu.ru/course/spbstu/WEBPYT/
- 5. Программирование и разработка веб-приложений [Электронный ресурс] Режим доступа: URL:https://openedu.ru/course/ITMOUniversity/PWADEV/
- 6. Программирование и разработка веб-приложений [Электронный ресурс] Режим доступа:URL:https://openedu.ru/course/ITMOUniversity/PWADEV2/

## **Тема 4. CSS. Назначение и применения каскадных таблиц стилей**

### *Вопросы для самостоятельного изучения:*

- 1. Разработка Web- приложений с применением каскадных таблиц стилей [1-4].
- 2. Варианты размещения CSS [1-4].

## **Литература:**

- 1. Прохоренок, Н. А. HTML, JavaScript, PHP и MySQL. Джентльменский набор Webмастера / Н. А. Прохоренок. –СПб.: БХВ-Петербург, 2010. – 912 с.: ил. + Видеокурс (на CD-ROM).
- 2. Мэтьюз, М. Динамическое веб-программирование / М. Мэтьюз, Дж. Кронан М. Мэтьюз: Эксмо, 2010. – 383 с.
- 3. Национальный Открытый Университет «ИНТУИТ» [Электронный ресурс] Режим доступа:URL: https://www.intuit.ru/
- 4. Web 2.0 программирование на языке Python [Электронный ресурс] Режим доступа: URL:https://openedu.ru/course/spbstu/WEBPYT/
- 5. Программирование и разработка веб-приложений [Электронный ресурс] Режим доступа: URL:https://openedu.ru/course/ITMOUniversity/PWADEV/
- 6. Программирование и разработка веб-приложений [Электронный ресурс] Режим доступа: URL:https://openedu.ru/course/ITMOUniversity/PWADEV2/

## **Тема 5. Языки Web- программирования. Создание динамических сайтов**

## *Вопросы для самостоятельного изучения:*

- 1. Различные скриптовые языки и их особенности [1-7].
- 2. Познакомиться с особенностями использования патернов при реализации динамических сайтов [1-7].
- 3. Программирование скриптов на языках высокого уровня [1-7].
- 4. Практическая реализация индивидуальных заданий по разработке динамических сайтов [1-7].

## **Литература:**

- 1. Прохоренок, Н. А. HTML, JavaScript, PHP и MySQL. Джентльменский набор Webмастера / Н. А. Прохоренок. –СПб.: БХВ-Петербург, 2010. – 912 с.: ил. + Видеокурс (на CD-ROM).
- 2. Мэтьюз, М. Динамическое веб-программирование / М. Мэтьюз, Дж. Кронан М. Мэтьюз: Эксмо, 2010. – 383 с.
- 3. Национальный Открытый Университет «ИНТУИТ» [Электронный ресурс] Режим доступа:URL: https://www.intuit.ru/
- 4. Web 2.0 программирование на языке Python [Электронный ресурс] Режим доступа: URL:https://openedu.ru/course/spbstu/WEBPYT/
- 5. Программирование и разработка веб-приложений [Электронный ресурс] Режим доступа: URL:https://openedu.ru/course/ITMOUniversity/PWADEV/
- 6. Программирование и разработка веб-приложений [Электронный ресурс] Режим доступа: URL:https://openedu.ru/course/ITMOUniversity/PWADEV2/

## **Тема 6. Аутентификация. Особенности применения при разработке Webприложений**

## *Вопросы для самостоятельного изучения:*

1. Разработка формы регистрации [1-4].

## **Литература:**

- 1. Прохоренок, Н. А. HTML, JavaScript, PHP и MySQL. Джентльменский набор Webмастера / Н. А. Прохоренок. –СПб.: БХВ-Петербург, 2010. – 912 с.: ил. + Видеокурс (на CD-ROM).
- 2. Мэтьюз, М. Динамическое веб-программирование / М. Мэтьюз, Дж. Кронан М. Мэтьюз: Эксмо, 2010. – 383 с.
- 3. Национальный Открытый Университет «ИНТУИТ» [Электронный ресурс] Режим доступа:URL: https://www.intuit.ru/
- 4. Web 2.0 программирование на языке Python [Электронный ресурс] Режим доступа: URL:https://openedu.ru/course/spbstu/WEBPYT/
- 5. Программирование и разработка веб-приложений [Электронный ресурс] Режим доступа: URL:https://openedu.ru/course/ITMOUniversity/PWADEV/
- 6. Программирование и разработка веб-приложений [Электронный ресурс] Режим доступа: URL:https://openedu.ru/course/ITMOUniversity/PWADEV2/

# **2.5 Методические указания по организации стажировки**

**Целью** стажировки является формирование профессиональной мотивации, развитие критического мышления, необходимого для эффективной работы, закрепление и систематизация результатов теоретического и практического обучения, приобретение умений и навыков анализировать сайты.

**Базой** стажировки могут являться:

− государственные и муниципальные учреждения, предприятия, имеющие свои сайты; - научно-исследовательские и образовательные организации и учреждения.

В процессе прохождения стажировки слушатели должны решать следующие **задачи**:

– проведение анализа сайта организации;

– выработка рекомендаций по усовершенствованию сайта организации.

#### **План прохождения стажировки**

1 этап. Изучение деятельности организации – базы стажировки.

- 2 этап. Решение задач, соответствующих программе повышения квалификации.
	- 3 этап. Подготовка отчета по стажировке.

# **Форма отчетности**

В качестве отчета по проделанной работе слушателем представляется сообщение по характеристике сайта, содержащее (при необходимости) авторские рекомендации по его усовершенствованию.

В сообщении отразить следующие направления:

- соответствие функций сайта требованиям организации;
- соответствие сложности структуры сайта требованиям организации;
- соответствие интерфейса сайта эргономическим требованиям;

– соответствие степени применения языка высокого уровня для кодирования Webстраниц требованиям к разработке динамического сайта;

– соответствие степени использования аутентификации требованиям организации.